# *Crown of Egypt™*

Gioca 40 Linee e 1024 Modi con soli 80 gettoni! Combinazioni di simboli quasi infinite con 20 rulli indipendenti!

- Come puntare
- Funzione Giro Automatico
- Funzione MultiWay Xtra™
- Bonus Giri Gratuiti
- Opzioni
- Regole
- Altre informazioni

### **Come puntare**

Crown of Egypt™ offre 40 Payline più 1024 Modi. Scegli di giocare 1, 10, 20, 40 linee o 40 linee + 1024 Modi.

#### **VALORE GETTONI**

Premi sul pulsante (-) con il segno meno per diminuire il valore gettoni. Premi sul pulsante (+) con il segno più per aumentare il valore gettoni.

#### **40 LINEE + 1024 MODI**

Fai clic sulla freccia sinistra (con un segno meno) per diminuire il numero di Payline giocate. Fai clic sulla freccia destra (con un segno più) per aumentare il numero di Payline giocate. Premi sulla freccia destra (+) per abilitare i 1024 Modi. Premi sulla freccia sinistra (-) per disabilitare i 1024 Modi. Ogni Payline costa 1 gettone e 1024 Modi costa 40 gettoni.

#### **GIRA**

Premi per girare i rulli e inoltrare la puntata.

### **Funzione Giro Automatico**

Il Giro Automatico gioca automaticamente per un determinato numero di giri in base alla puntata totale corrente. Seleziona la puntata totale, fai clic su **GIRO AUTOMATICO** e scegli quanti giri giocare. Il Giro Automatico continuerà a giocare il numero di giri impostato finché non si premerà sul pulsante **STOP** si attiverà un Bonus o il saldo sarà insufficiente per continuare a giocare.

Il Giro Automatico è disponibile solo nelle giurisdizioni approvate.

## **Funzione MultiWay Xtra™**

Con la funzione MultiWay Xtra™ hai 1024 Modi per vincere a ogni giro. I premi simbolo MultiWay

Xtra(tm) pagano per simboli uguali in qualsiasi posizione in colonne adiacenti, a partire da quella situata all'estrema sinistra. Più di un simbolo uguale sulla stessa colonna moltiplica il premio. Il simbolo Jolly sostituisce tutti gli altri simboli tranne il simbolo Bonus.

#### Esempio di un payout MultiWay Xtra™:

Il diagramma seguente mostra un esempio di risultato dei rulli, usando il simbolo Falco. Poiché compare almeno un simbolo Falco o Jolly in ciascuna delle prime quattro colonne, il giocatore vince il premio simbolo 4 Falco che paga 40 gettoni per combinazione.

#### **Esempio di payout:**

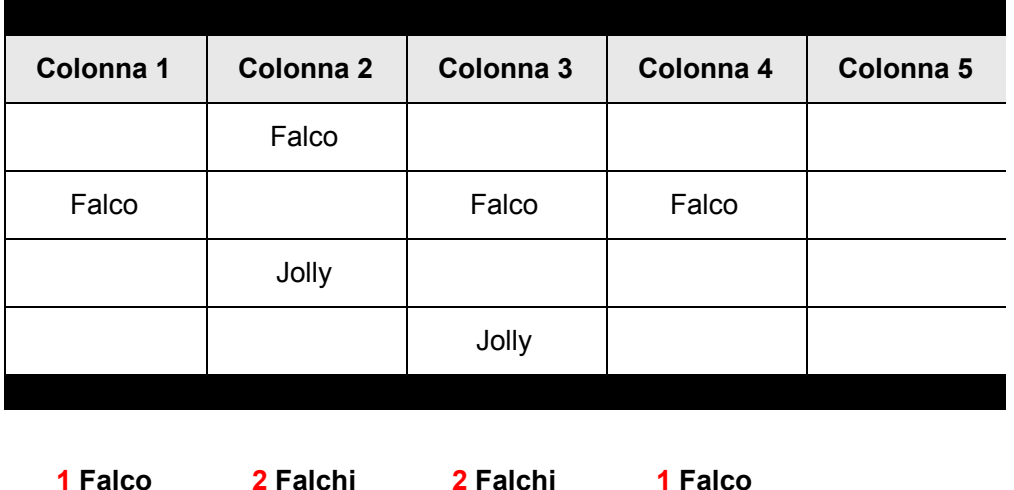

Per determinare il payout di questa combinazione:

- 1. Contare il numero di simboli Falco e Jolly su ciascuna colonna.
- 2. Calcolare il numero totale di combinazioni vincenti  $(1 \times 2 \times 2 \times 1 = 4)$ .
- 3. Calcolare l'importo dei premi in valuta moltiplicando il premio (40 gettoni) per il valore gettoni. Ad esempio, se il valore gettoni è £0.02 allora il premio è £0.80 (40 x £0.02).
- 4. La vincita totale è il valore della vincita moltiplicato per il numero totale di combinazioni vincenti  $(E0.80 \times 4 = E3.20)$ .

Il Messaggio di vincita sarà: UNA VINCITA MULTIWAY XTRA™ PAGA: £0.80 X 4.

### **Bonus Giri Gratuiti**

Due o più simboli Bonus nella colonna centrale attivano il Bonus Giri Gratuiti. Più simboli Bonus compaiono nello stesso momento, maggiore sarà il numero di Giri Gratuiti vinti. Vedere la Tabella dei pagamenti per i dettagli.

Durante il Bonus Giri Gratuiti, due o più simboli Bonus nella colonna centrale riattivano il Bonus. Il Bonus Giri Gratuiti continuerà finché non rimarranno 0 giri, o finché i 130 Giri Gratuiti non saranno stati giocati o si sarà raggiunto il premio massimo.

La puntata nel Bonus Giri Gratuiti, inclusa l'attivazione della funzione 1024 Modi, è uguale a quella sul giro del rullo che ha attivato il Bonus.

Il Bonus Giri Gratuiti ha rulli più ricchi rispetto al Gioco Principale.

# **Opzioni**

Qualità grafica

- OTTIMA La grafica è ottima, ma le prestazioni potrebbero risentirne.
- ALTA (predefinita) Impostazioni grafiche e prestazionali ottime.
- MEDIA Qualità inferiore a vantaggio delle prestazioni.
- BASSA Bassa qualità grafica ma prestazioni delle animazioni ottimali anche sui computer più lenti.

# **Regole**

L'uso scorretto o il malfunzionamento annullano tutte le vincite e le partite.

Tutti i simboli vincenti devono comparire su una linea giocata e su colonne consecutive a partire dalla prima a sinistra.

Viene pagata solo la vincita più alta su ogni Payline. Le vincite di linea vengono moltiplicate per il valore gettoni sulla linea vincente.

I premi simbolo MultiWay Xtra™ pagano per simboli uguali in qualsiasi posizione in colonne adiacenti, a partire da quella situata all'estrema sinistra.

Viene pagato solo il premio simbolo vincente MultiWay Xtra™ più alto per ogni simbolo per giro. Lo stesso simbolo vincente sulla stessa colonna moltiplica il premio. I premi simbolo MultiWay Xtra™ sono moltiplicati per il valore gettoni.

Le vincite corrispondenti su Payline diverse vengono sommate. Le vincite MultiWay™ (disponibili solo quando la funzione 1024 modi è attivata) sono indipendenti dai premi delle Payline e vengono inoltre aggiunte all'importo totale pagato.

Le vincite sono mostrate in valuta.

Il simbolo Jolly compare solo sulle colonne 2, 3, 4 e 5.

Il simbolo Jolly compare solo sulla colonna 3.

Indipendentemente dall'importo della puntata, esiste un limite di vincita su ogni singola transazione. Vedere la Tabella dei pagamenti per i dettagli. Una transazione comprende i risultati del Bonus Giri Gratuiti sommati al risultato che ha lanciato il Bonus. Se si ottiene la vincita massima nel Bonus, il Bonus termina all'istante indipendentemente dal numero di Giri Gratuiti ancora da giocare.

## **Altre informazioni**

Oltre alle funzioni descritte nella sezione Come Puntare, la barra di controllo nella parte inferiore dello schermo di gioco mostra il saldo corrente nella valuta scelta, l'importo pagato quando si vince e l'importo puntato sull'ultima/sulla giocata corrente.

Tutti i marchi sono marchi registrati o in attesa di registrazione di IGT negli U.S.A. e/o in altri paesi. © 2012 IGT. Tutti i diritti riservati.

Ultimo aggiornamento 27 agosto 2012